## ФИЗИЧЕСКИЕ ОСНОВЫ ЭЛЕКТРОКАРДИОГРАФИИ И ИЗУЧЕНИЕ ЭЛЕКТРОКАРДИОГРАФА

## ЦЕЛЬ РАБОТЫ: ознакомиться с основами электрокардиографии, изучить устройство и принцип действия электрокардиографа, научиться снимать электрокардиограмму.

#### ПРИБОРЫ: электрокардиограф **ЭК1Т-03М** или **Heart Mirror 3 IKO**.

#### ФИЗИЧЕСКИЕ ОСНОВЫ ЭЛЕКТРОКАРДИОГРАФИИ

Все процессы жизнедеятельности организмов сопровождаются появлением в клетках и тканях электрических напряжений (биопотенциалов). Биопотенциалы имеют ионную природу и возникают вследствие разности концентраций положительных и отрицательных ионов во внутренней среде и снаружи клетки. Разность потенциалов, измеренная в состоянии физиологического покоя клетки, называется потенциалом покоя. Потенциалы действия образуются в связи с возникновением и распространением процесса возбуждения. Возбудимость – это способность клетки к быстрому ответу на раздражение, проявляющемуся через совокупность физических, физико-химических и функциональных изменений. Согласно современным взглядам, причиной возникновения потенциалов клеток как в покое, так и при возбуждении является неравномерное распределение ионов калия и натрия между содержимым клетки и окружающей средой. Концентрация ионов калия внутри клеток в 50-60 раз превышает их содержание в межклеточной жидкости. Напротив, концентрация натрия в окружающей клетку жидкости в 10-20 раз выше, чем внутри клетки. При возбуждении, благодаря особым свойствам клеточной мембраны, происходит перераспределение ионов и, соответственно, изменение разности потенциалов между внутренней средой и внешней поверхностью клетки.

Биопотенциалы отдельных клеток, входящих в состав определенной ткани или органа, суммируясь, образуют результирующую разность потенциалов, изменение которой во времени характерно для данной ткани или органа, и которая может быть зарегистрирована с помощью определенным образом расположенных на теле электродов.

Так как биопотенциалы очень тонко отражают функциональное состояние органов и тканей в норме и патологии, то регистрация их с последующим изучением используется для диагностики заболеваний. Наибольшее распространение получили методы регистрации потенциалов сердца – электрокардиография (ЭКГ), головного мозга электроэнцефалография (ЭЭГ), а также периферических нервных стволов и мышц – электромиография (ЭМГ).

Первые электрокардиограммы были представлены Уоллером в 1887 году, использовавшем в качестве гальванометра чувствительный капиллярный электрометр. В 1903 году Эйнтховен опубликовал работу, в которой были представлены электрокардиограммы, снятые с помощью сконструированного им струнного гальванометра. Этот год считается годом рождения электрокардиографии, а Эйнтховен – ее основоположником. Он дал название зубцам электрокардиограммы, разработал стандартные отведения, показал клиническое значение электрокардиографии.

По теории Эйнтховена в каждом мышечном волокне на границе возбужденного и невозбужденного участков возникают близко прилегающие друг к другу положительные и отрицательные заряды – элементарные диполи. В сердце одновременно возникает множество диполей, направление электрических моментов которых различно. Сумма электрических моментов всех диполей миокардиальных клеток образует как бы суммарный диполь сердца, имеющий дипольный момент  $P_c$ , который в процессе работы сердца изменяется по величине и направлению. Вокруг сердца при этом образуется электрическое поле, которое можно

зарегистрировать и на некотором расстоянии от него, в точках поверхности тела человека, присоединяя к ним электроды.

Разность биопотенциалов между двумя точками тела человека называется отведением. Эйнтховен предложил снимать разности биопотенциалов сердца между вершинами равностороннего треугольника, которые приблизительно расположены в правой руке, левой руке и левой ноге.  $n<sub>D</sub>$ 

1 отведение: правая рука – левая рука.

2 отведение: правая рука – левая нога.

3 отведение: левая рука – левая нога.

Эти отведения в настоящее время называются стандартными или классическими. В них получаются временные зависимости разности потенциалов, которые и называются

ЛD  $\mathbf{I}$  $\overline{\mathsf{H}}$ 

электрокардиограммами (ЭКГ). Из рисунка видно, что ЭКГ в этих отведениях представляют собой проекции суммарного вектора  $P_c$  на стороны треугольника.

В связи с последовательностью распространения возбуждения по различным областям нервно-мышечной системы сердца результирующий вектор электрического момента сердца за цикл работы сердца изменяется по величине и направлению. Точку приложения этого вектора считают постоянной – это нервный узел в межпредсердной перегородке. Конец вектора за цикл работы сердца описывает сложную кривую, которая состоит из трех петель, обозначаемых буквами Р, QRS и Т, называемую вектор-кардиограммой, рис.2.

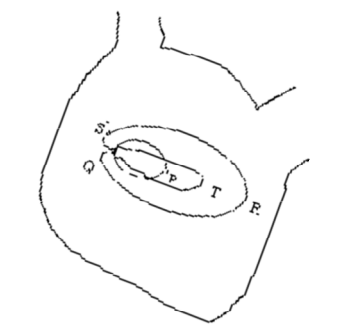

Рис. 2. Нормальная вектор-кардиограмма сердца

В отведениях получаются временные зависимости проекций вектор-кардиограммы на соответствующие стороны треугольника. На рис.3 показана схема построения электрокардиограммы по вектор-кардиограмме в отведении 1.

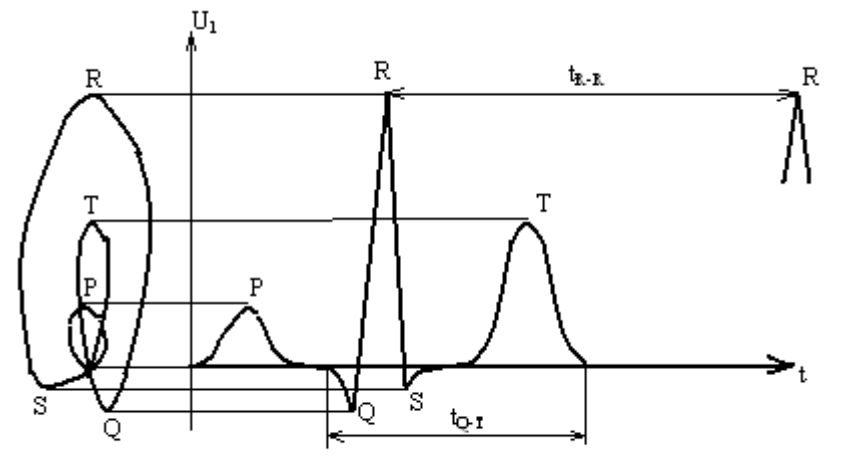

Рис. 3. Схема построения ЭКГ по вектор-кардиограмме.

l. Зубец Р связан с возбуждением предсердий. Зубцы Q, R,S и T связаны возбуждением желудочков. Суммарные кривые, полученные при обследовании разных пациентов, очень похожи, поэтому приведенная на рис. 3 электрокардиограмма представляет собой типичную кривую здорового человека. По сравнению с типичными ЭКГ здоровых людей на ЭКГ больных возникают различные отклонения, что дает важную информацию для диагностики. При оценке ЭКГ принимают во внимание наличие, форму, величину зубцов, их продолжительность и временные интервалы между зубцами.

Стандартные отведения считаются двухполюсными, так как они регистрируют разность потенциалов от двух конечностей, каждая из которых при работе сердца имеет определенный потенциал. При дальнейшем развитии электрокардиографии Вильсоном в 1932 году были предложены так называемые однополюсные отведения от конечностей и грудные отведения. В настоящее время во всех случаях принято регистрировать ЭКГ в 12 отведениях: 3 стандартных, 3 однополюсных, 6 грудных.

# УСТРОЙСТВО И ПРИНЦИП ДЕЙСТВИЯ ЭЛЕКТРОКАРДИОГРАФА ЭК1Т-03М

В работе используется одноканальный электрокардиограф ЭК1Т-03М с тепловой записью. Электрокардиограф состоит из входного устройства, усилительного блока, регистрирующего устройства, источника калибровочного напряжения и блока питания, рис. 4.

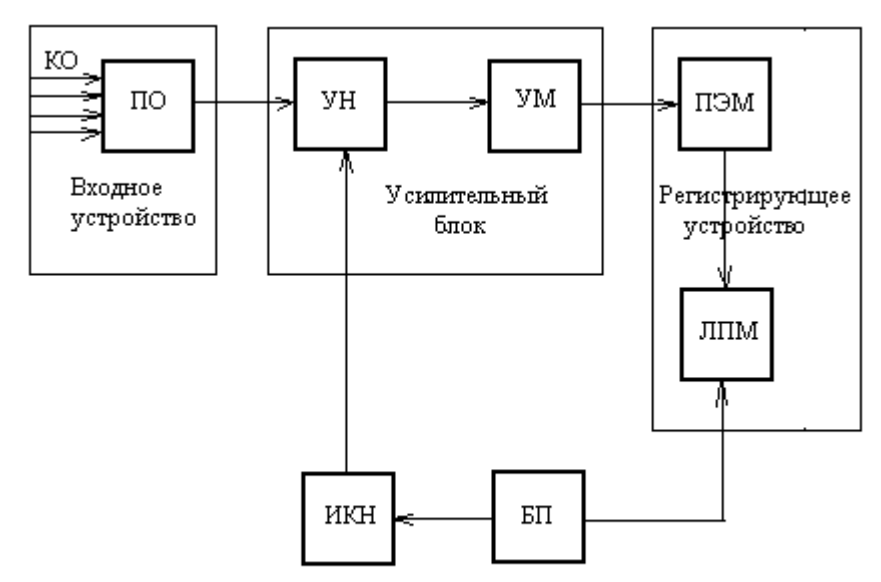

Рис. 4. Структурная схема электрокардиографа ЭК1Т - 03М.

Входное устройство состоит из переключателя отведений (ПО), кабеля отведений (КО) и электродов. Снимаемые с электродов биопотенциалы через кабель отведений и переключатель отведений (ПО) подаются на вход усилителя напряжения (УН). Ко входу усилителя напряжения подключается также источник калибровочного напряжения (ИКН). Усиленный сигнал с выхода УН подается на вход усилителя мощности (УМ), после которого сигнал поступает на электромеханический преобразователь (ПЭМ), преобразуюший электрический сигнал в перемещение теплового пера. Тепловое перо перемещается по теплочувствительной бумаге, которая равномерно движется относительно пера с помощью лентопротяжного механизма (ЛПМ). Для питания усилителей, электродвигателя ЛПМ, теплового пера служит блок питания (БП). На рис. 5 показаны ручки управления прибором.

- 1 сетевой выключатель
- 2 индикатор включения питания
- 3 переключатель чувствительности
- 4 кнопка включения лентопротяжного механизма
- 5 кнопка успокоения «0 МТ»
- 6 кнопка переключателя скорости ленты «25-50 мм/с»
- 7 кнопка калибровки «1 mv»
- 8 регулятор смещения пера
- 9 переключатель отведений
- 10 разъем для подключения кабеля отведений
- 11 регулятор накала пера.

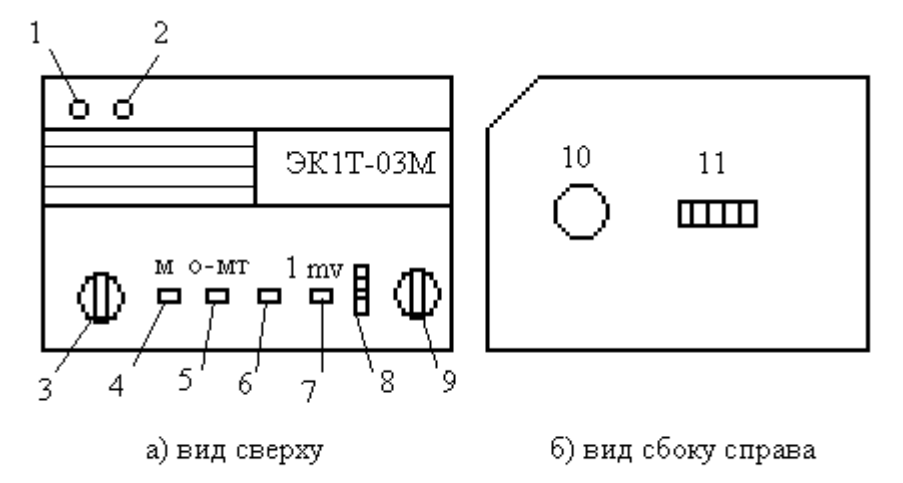

Рис. 5. Ручки управления электрокардиографа ЭК1Т - 03М

#### ПОДГОТОВКА ПАЦИЕНТА

Обследуемый должен лежать удобно, без напряжения, расслабив мышцы, чтобы биотоки скелетной мускулатуры не искажали ЭКГ. Качество записи ЭКГ определяется в значительной степени состоянием электродов и правильностью их наложения. Электроды должны быть чистыми, обезжиренными. Токопроводящей средой между электродами и кожей являются прокладки из марли или специальные электродные пасты. Прокладки необходимо увлажнить изотоническим раствором поваренной соли (0,9 %) или мыльной водой. При пользовании электродной пастой часть ее должна быть нанесена на контактную поверхность электрода, а другая часть легко втерта в кожу в точках наложения электродов. На верхних конечностях электроды накладываются на ладонной поверхности предплечий, над лучезапястными суставами, на нижних конечностях – в нижней трети голеней, на передне-внутренней поверхности. Электроды крепят к конечностям резиновыми лентами плотно во избежание смещения электродов, что может вызвать помехи при записи. Недопустимо излишнее перетягивание конечностей.

Во избежание искажения кривых и неправильных диагностических выводов необходимо правильно присоединять провода кабеля отведений к электродам:

правая рука – провод с красным штекером «R»;

левая рука – провод с желтым штекером «L»;

левая нога – провод с зеленым штекером «F»;

правая нога – провод с черным штекером «N»;

грудной электрод – провод с белым штекером (не используется в нашей работе).

### ПОРЯДОК ВЫПОЛНЕНИЯ РАБОТЫ

1. Подготовка прибора ЭК1Т -03М к работе:

- a) Проверьте и при необходимости поставьте исходные установки:
	- выключатель сети в положении ОТКЛЮЧЕНО;
	- переключатель отведений в положении «1 mv»;
	- переключатель чувствительности в положении «10 мм/mv»;
	- кнопка включения лентопротяжного механизма в верхнем положении;
	- кнопка успокоения «0 МТ» в нижнем положении;
	- кнопка переключения скорости лентопротяжного механизма в положении 25 мм/с
- b) Соедините электрокардиограф с заземляющим контуром (гнездо заземления расположено на задней стенке электрокардиографа).
- c) Включите электрокардиограф в сеть.
- d) Наложите электроды на пациента и подключите провода кабеля отведений к электродам (как указано выше).
- e) Подключите кабель отведений к разъему электрокардиографа.
- f) Включите электрокардиограф.
- 2. Запись электрокардиограммы:
	- a) Установите перо на середину поля записи регулятором смещения пера;
	- b) Кнопку успокоения «0 –МТ» установите в верхнее положение;
	- c) Включите запись, нажав кнопку включения лентопротяжного механизма «М», и нажимая кнопку «1 mv» запишите несколько кратковременных импульсов;
	- d) Запишите ЭКГ в трех стандартных отведениях, изменяя положение переключателя отведений. Перед переключением отведения выключайте лентопротяжный механизм и нажимайте кнопку успокоения. После переключения отведения кнопку успокоения ставьте в верхнее положение и включайте лентопротяжный механизм.

### **Снятие ЭКГ с помощью электрокардиографа Heart Mirror 3 IKO**

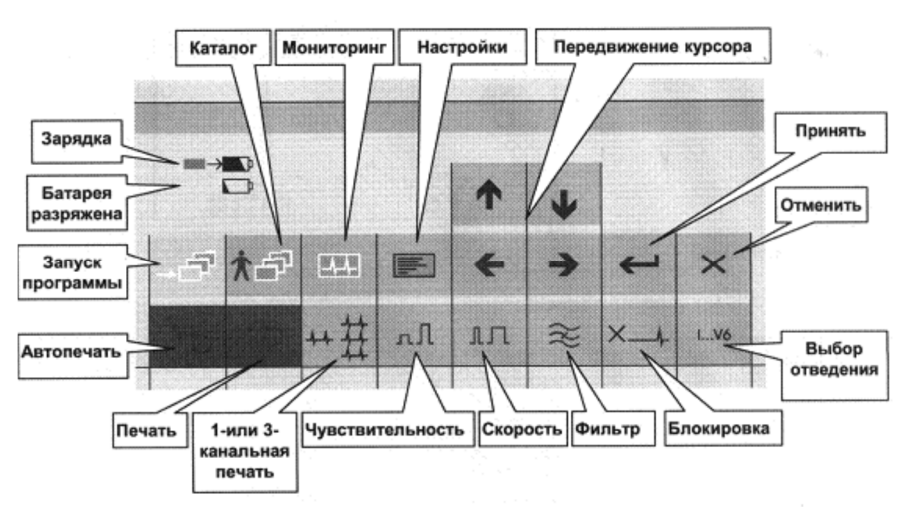

Рис. 6. Кнопки управления электрокардиографа Heart Mirror 3 IKO.

Перед включением прибора необходимо подсоединить электроды к пациенту: R – правая рука, L – левая рука, N – правая нога, F – левая нога.

Включение электрокардиографа производится переключателем на задней панели прибора. После включения прибор автоматически переводится \_\_\_\_\_ в режим мониторинга (из других режимов этот режим доступен нажатием кнопки  $\|\cdot\|$  «мониторинг»). В этом режиме на дисплее отображается канал ЭКГ с текущими значениями пульса, скорости, отведения, чувствительности и фильтра. После включения применяются следующие установки:

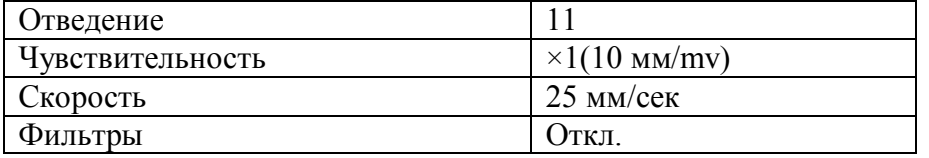

При нажатии кнопки  $\Box$  начинается печать отведений. При повторном нажатии кнопки происходит остановка печати. Выбор режима печати производится с помощью кнопки

$$
\begin{bmatrix} \frac{1-\theta}{\theta} \\ \frac{\partial}{\theta} \frac{1-\theta}{\theta} \\ \frac{\partial}{\theta} \frac{1-\theta}{\theta} \\ \frac{\partial}{\theta} \frac{1-\theta}{\theta} \\ \frac{\partial}{\theta} \frac{1-\theta}{\theta} \end{bmatrix}
$$

«одно- или трехканальная печать».

Выбор отведения осуществляется с помощью кнопки **1…V6.**

При помощи кнопки «установка чувствительности» можно выбрать следующие значения чувствительности: × **¼ - 0,25 см/мВ**

> **× ½ - 0,5 см/мВ × 1 - 1 см/мВ × 2 - 2 см/мВ**

При помощи кнопки «установка скорости» можно выбрать следующие значения скорости записи кардиограммы: **5 мм/с, 25 мм/с, 50 мм/с.**

**Чувствительность, отведение** и **скорость печати** отображаются в верхней строке дисплея. При наличии помех для улучшения качества записи кардиограммы необходимо включить фильтр. Для выбора нужного фильтра необходимо нажимать кнопку «фильтр». В верхней строке дисплея отображается состояние фильтра:

- сетевой фильтр,

- антитреморный фильтр,

- одновременное включение антитреморного и сетевого фильтра.

Если все фильтры отключены, то индикация на экране будет отсутствовать.

### АНАЛИЗ ЭЛЕКТРОКАРДИОГРАММЫ

- 1. Определите ритм сердечных сокращений, измерив длительность интервала R-R ( $t_{R-R}$ ). Для определения длительности используйте значение скорости лентопротяжного механизма. «25 мм/с» означает, что расстояние 25 мм по горизонтали на ленте соответствует 1 секунде.
- 2. Определите частоту сердечного ритма:  $n = 60/t_{R-R}$ .
- 3. Подсчитайте амплитуду зубцов ЭКГ. На нормальной ЭКГ размах комплекса QRS составляет от 5 до 20 мм. Если ни в одном отведении размах не превышает 5 мм, ЭКГ считается низковольтной. Это наблюдается либо при изменениях сердечной мышцы, либо при ухудшении проведения биотоков сердца (ожирение, болезни легких). Для подсчета амплитуды используйте значение чувствительности. Например, чувствительность 10 мм/mv, означает, что сигнал 1 mv вызывает отклонение пера от нулевой линии на 10 мм по вертикали.
- 4. Определите длительность электрической систолы желудочков  $t_{O-T}$  (интервал  $Q-T$ измеряется от начала зубца Q до конца зубца T, рис. 3).
- 5. Подсчитайте систолический показатель и сравните его с нормативным, указанным в таблице. Допускается отклонение  $\pm$  5 %.

$$
C\Pi = \frac{t_{Q-T}}{t_{R-R}} 100 \%
$$

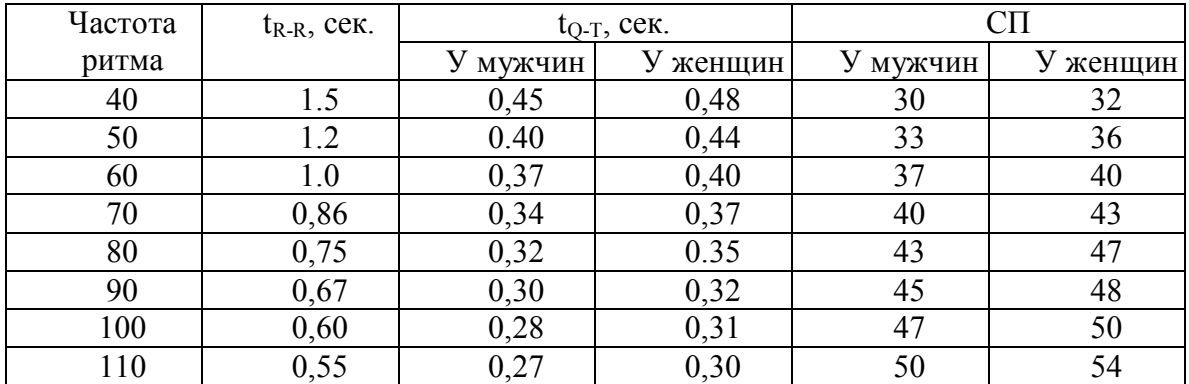

### КОНТРОЛЬНЫЕ ВОПРОСЫ

- 1. Что такое биопотенциалы, разновидности биопотенциалов?
- 2. Природа возникновения биопотенциалов.
- 3. Суть теории Эйнтховена.
- 4. Что такое «отведение», стандартные отведения?
- 5. Что такое электрокардиограмма?
- 6. Что такое вектор-кардиограмма?
- 7. Схема построения электрокардиограммы по вектор-кардиограмме.
- 8. Основные блоки и принцип действия электрокардиографа.
- 9. Подготовка пациента.